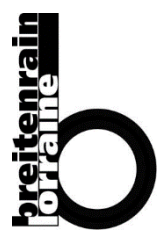

**Schulkreis Breitenrain – Lorraine** Standort Spitalacker/Breitenrain **Schulleitung** Gotthelfstrasse 40, 3013 Bern Tel: 031 321 24 00 www.breitenrain-lorraine.ch

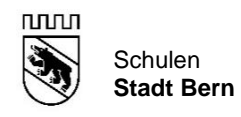

# **Informationen zu den Angeboten der Schule (AdS) – Schuljahr 2024/25**

Liebe Eltern, Schülerinnen und Schüler

## **Teilnahme- und Austrittsregelung:**

Die Angebote der Schule (AdS) stehen grundsätzlich allen Schülerinnen und Schülern ab Basisstufe 3 offen. Wer sich für ein AdS anmeldet, verpflichtet sich zu einer regelmässigen und aktiven Teilnahme während der ganzen Durchführung (ein Semester resp. ganzes Schuljahr). Der Austritt während des Schuljahres ist nur in ausserordentlichen Fällen möglich, über Gesuche entscheidet die Schulleitung. Damit ein ausgeschriebenes Angebot durchgeführt werden kann, ist die Anmeldung von mindestens sechs Schülerinnen oder Schülern notwendig. **Jede Anmeldung ist deshalb verbindlich.**

### **Wahlmöglichkeiten:**

- **BS3 + BS4:** Es darf maximal 1 Angebot gewählt werden.
- **3.-6. Klasse:** Es dürfen maximal 3 Angebote gewählt werden.
- **7.-9. Klasse:** Aus den Bereichen *1Musik*, *2Gestalten* und *3Italienisch* kann nur 1 Bereich gewählt werden. Innerhalb eines Bereichs können höchstens 2 Angebote gewählt werden. Es dürfen maximal 3 AdS-Wochenlektionen pro Semester gewählt werden. Das AdS «Backstube», «NT-Labor» und «Informatik» kann mit den AdS aus den Bereichen Musik oder Gestalten kombiniert werden. Nicht alle Kombinationen können garantiert durchgeführt werden.

GTS Klassen Zyklus 1: Keine Anmeldung für AdS möglich, da jeweils ein Projektnachmittag stattfindet.

### **Kollision und Dispensation:**

Die AdS-Lektionen finden ausserhalb des obligatorischen Unterrichts statt. Eine Dispensation von Teilen des obligatorischen Unterrichts als Kompensation für den Besuch von fakultativem Unterricht ist nicht erlaubt. Im Falle einer Kollision hat der obligatorische Unterricht Priorität.

### **Tagesbetreuung**:

Wer an einem Mittwochnachmittag für die Tagesbetreuung (13.45 bis 18.00) angemeldet ist, kann kein AdS wählen, welches ebenfalls am Mittwochnachmittag stattfindet.

Eine Teilbetreuung nach dem AdS ist aus organisatorischen Gründen nicht möglich.

### **Begrenzte Kursplätze:**

Sollten sich mehr Schülerinnen und Schüler anmelden als Kursplätze angeboten werden, entscheidet in der Regel das Los.

### **Wechsel des Schulhauses:**

Einige AdS-Anmeldungen können dazu führen, dass Schülerinnen oder Schüler das Schulhaus wechseln müssen.

### **Anmeldung (Mo, 8. Januar bis Mi, 17. Januar – 1300h)**

Auf schriftliche Nachfrage beim Sekretariat kann Ihnen eine Anmeldung in Papierform zugestellt werden. Damit wir die Angebote vom Schulinspektorat bewilligt erhalten, benötigen wir Ihre Anmeldung so früh. Eine definitive Anmeldebestätigung können wir Ihnen aus stundenplantechnischen Gründen erst bis spätestens Mo, 13. Mai 2024 zukommen lassen. Vielen Dank für Ihr Verständnis.

# **Künftige Basisstufe 3**

## **Gschichte-Musig-Chischte** 1 Doppell. im 1. oder 2. Semester / Di, 13.45 –15.15 / Ort: Breitenrain oder Spitalacker Die «Gschichte-Musig-Chischte» öffnet sich jede Woche für Kinder, die gerne singen, tanzen, lachen, musizieren und Geschichten hören. Die musikalische Kreativität ist unbegrenzt und lässt viel Freiraum für eigene Ideen. Bist du dabei? Leitung: Regula Nobs **Erdbeerrot, Himmelblau, Sonnengelb und Grasgrün...** 1 Doppell.im 1. oder 2. Semester / Di, 13.45 –15.15 / Ort: Breitenrain oder Spitalacker Möchtest du malen, zeichnen, schneiden, kleben, experimentieren, entdecken, erfinden, spritzen, spachteln, streichen, tupfen, tropfen uvm.? Künstler:innen, viele Geschichten und das Atelier warten auf dich! In einer kreativen Atmosphäre erhalten die Kinder einen spielerischen Zugang zum lustvollen Gestalten. Die Kinder entdecken verschiedenste Techniken und lernen einer Idee mit Farbe und Form Gestalt zu geben. Sowohl freies Gestalten wie auch das Lösen konkreter Aufgaben finden Platz. Die gestalterischen Fähigkeiten werden ergänzend zum schulischen Unterricht erweitert.

Leitung: Ursula Bärtschi

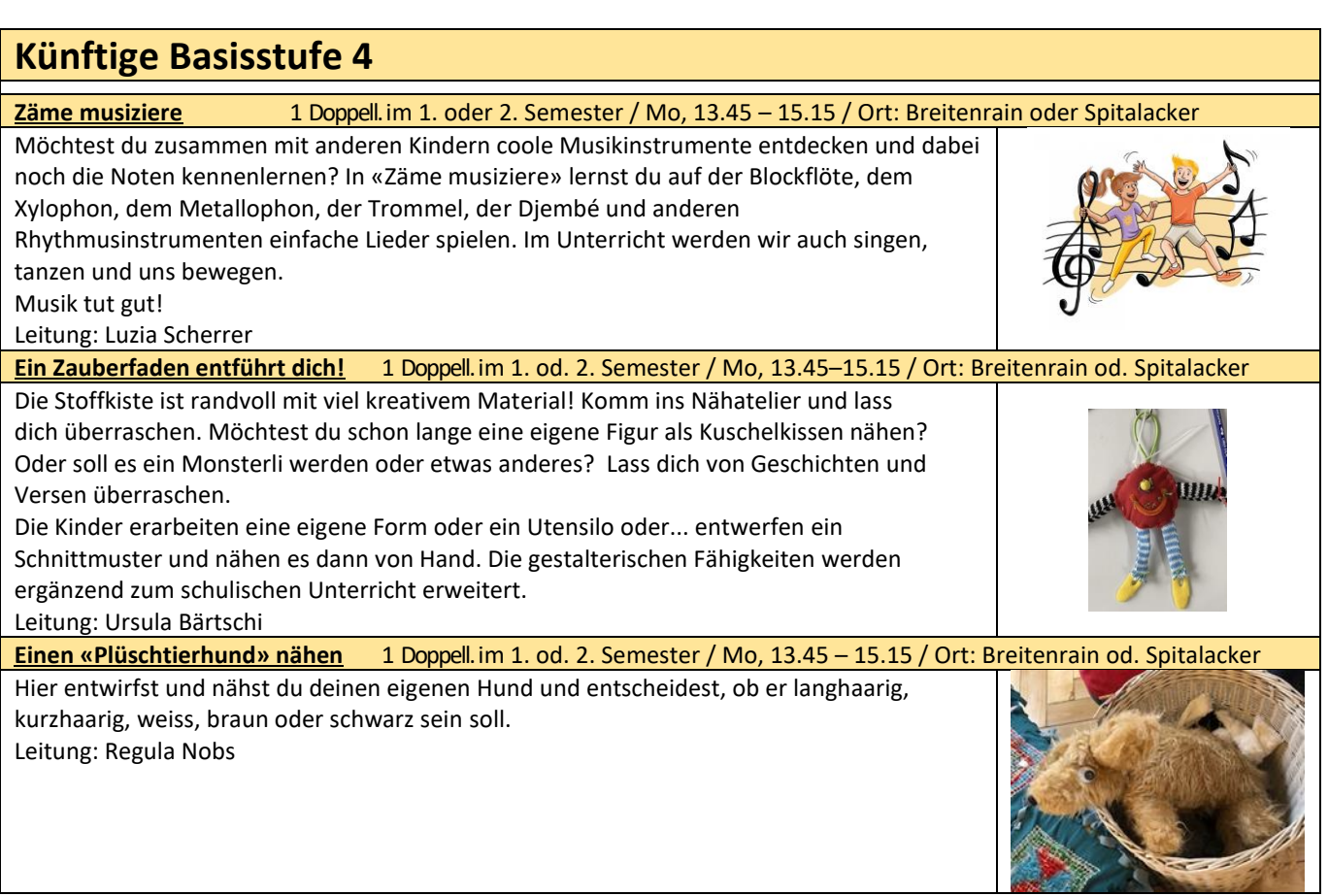

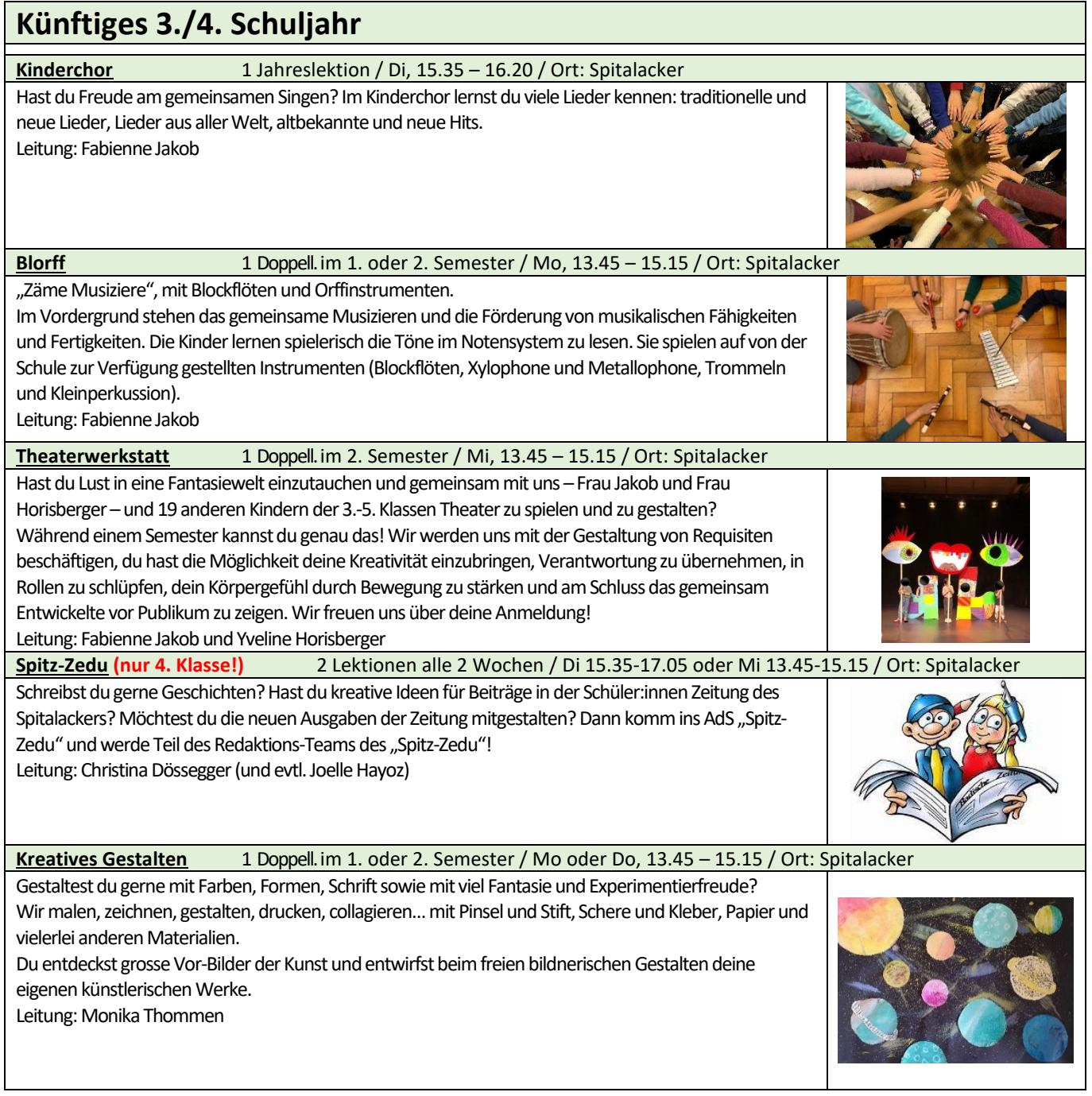

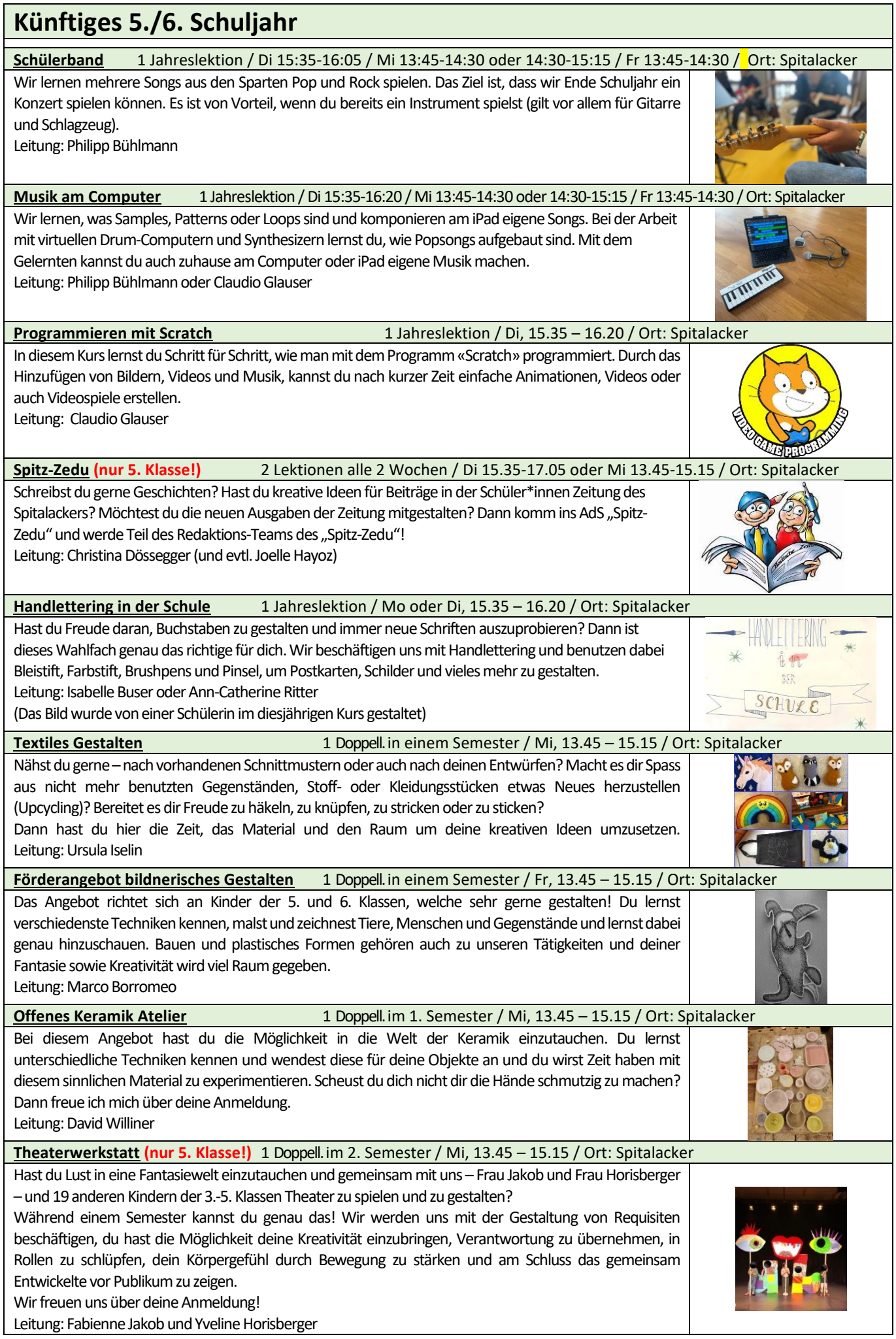

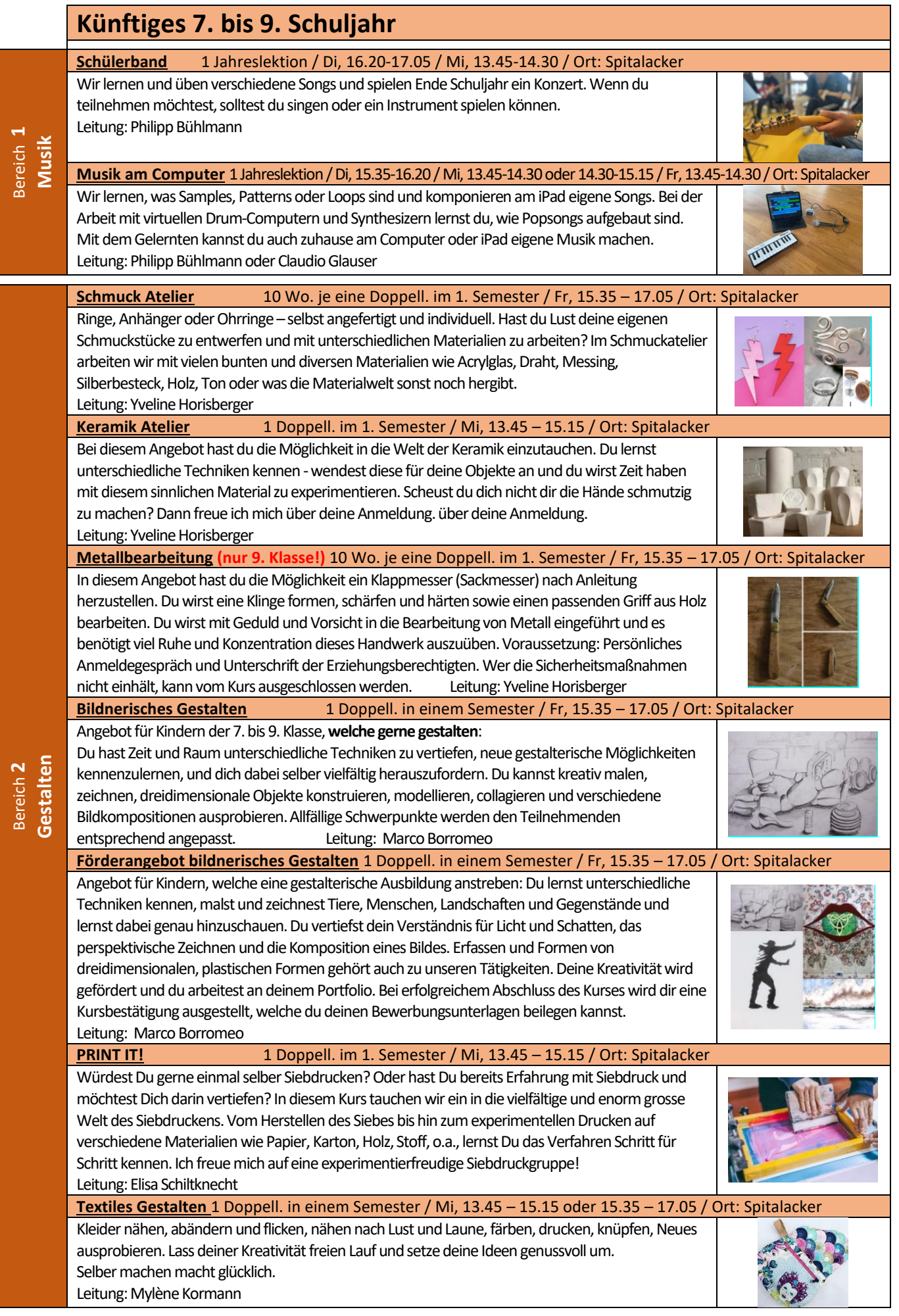

**Italienisch (nur 8. & 9. Klasse!)** 2-3 Jahreslektionen / Di 16.20 – 17.05 und Mi, 13.45 – 15.15 / Ort: Spitalacker In unserem Land leben und arbeiten viele Menschen, die Italienisch sprechen. Die Befähigung, ihre Sprache zu verstehen, sie zu sprechen und allfällig auch zu schreiben, ist mancherorts eine Hilfe. So etwa in vielen Berufen des Gesundheitswesens, im Verkehrswesen, aber auch in Bauberufen, im Gastgewerbe und im Ferienland Italien.

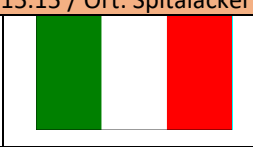

#### **Backstube in der Winterzeit** 3 Lektionen von Oktober bis Weihnachten / Fr, 15.30-18.30 / Ort: Spitalacker Zusammen Muffins, Torten, Cupcakes, Gebäck, süsse Überraschungen in der Küche zaubern. Gemeinsam neue Ideen ausprobieren und kreativ in der Küche backen. Leitung: Mylène Kormann **NT-Labor (nur 8. & 9. Klasse!)** 1 Doppell. im 2. Semester / Mi, 13.45 – 15.15 / Ort: Spitalacker Naturwissenschaftliche Prozesse begleiten uns in unserem Alltag ständig und meist sind wir uns diesen gar nicht bewusst. Wolltest du schon immer mal genauer hinschauen und einzelne Phänomene untersuchen, umso besser zu verstehen, wie unsere Welt und alles darin funktioniert? Im NT-Labor werden wir Experimente dazu im Labor selbst oder auch draussen vornehmen und uns so mit der Beschaffenheit unseres Lebens vertiefen. Leitung: Stephan Hert **Informatik** 1 Jahreslektion / Mo oder Di, 16:20 – 17.05 / Ort: Spitalacker Ein eigenes Game erstellen? Ein Game bearbeiten? Eine Wetterstation kreieren? Oder dein eigenes «Bastel-Informatikprojekt» umsetzen? Alles möglich – ist nämlich gar nicht so kompliziert! Du lernst, wie ein solches Projekt selbständige angegangen werden kann. Auf spielerische Weise lernst du ein bisschen Programmieren und Programmeabläufe zu verstehen. Leitung: Andreas Pieren